## หน่วยพัฒนาคุณภาพจัด KM หัวข้อ การใช้โปรแกรม Adobe Acrobat ้ เพื่ออำนวยความสะดวกในการทำงาน

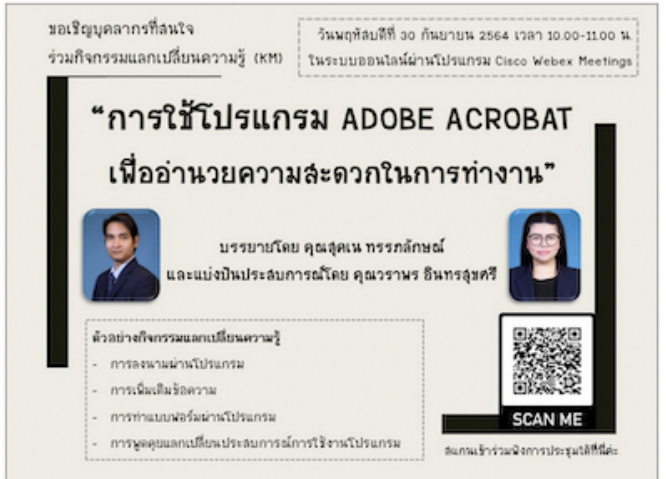

## 30 กันยายน 2564

เมื่อวันพฤหัสบดีที่ 30 กันยายน พ.ศ. 2564 เวลา 10.00 – 12.00 น. คณะเภสัชศาสตร์ มหาวิทยาลัยมหิดล<br>โดยหน่วยพัฒนาคุณภาพ ร่วมกับ หน่วยทรัพยากรบุคคล และงานเทคโนโลยีสารสนเทศและสื่อการเรียนการสอน จัดกิจกรรมแลกเปลี่ยนเรียนรู้ (KM) ในหัวข<sup>้</sup>อการใช<sup>้</sup>โปรแกรม Adobe Acrobat

เพื่ออำนวยความสะดวกในการทำงานผ่านระบบ Cisco Webex Meetings ในโอกาสนี้ ผู้ช่วยศาสตราจารย์

เพียยาผัวยหัว เมละพวก เฉการทางกลดาผัวยับบิ Oisco webex weemigs เฉียยาลีน ผู้ขวยทำลพราจารย์<br>ดร.ภก.ลือรัตน์ อนุรัตน์พานิช รองคณบดีผ่ายกิจการนักศึกษาและพัฒนาคุณภาพ<br>ให้เกียรติเป็นประธานกล่าวเปิดกิจกรรม KM ดังกล่าวซึ่งมี คุณสุ การสร้างแบบฟอร์มอิเล็กทรอนิกส์ เป็นต<sup>้</sup>น